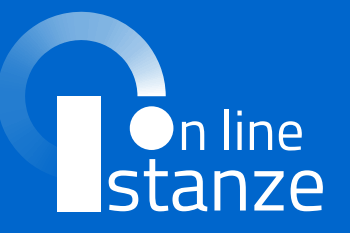

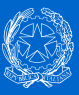

## **MODALITÀ** per la presentazione delle *istanze* on line con sped

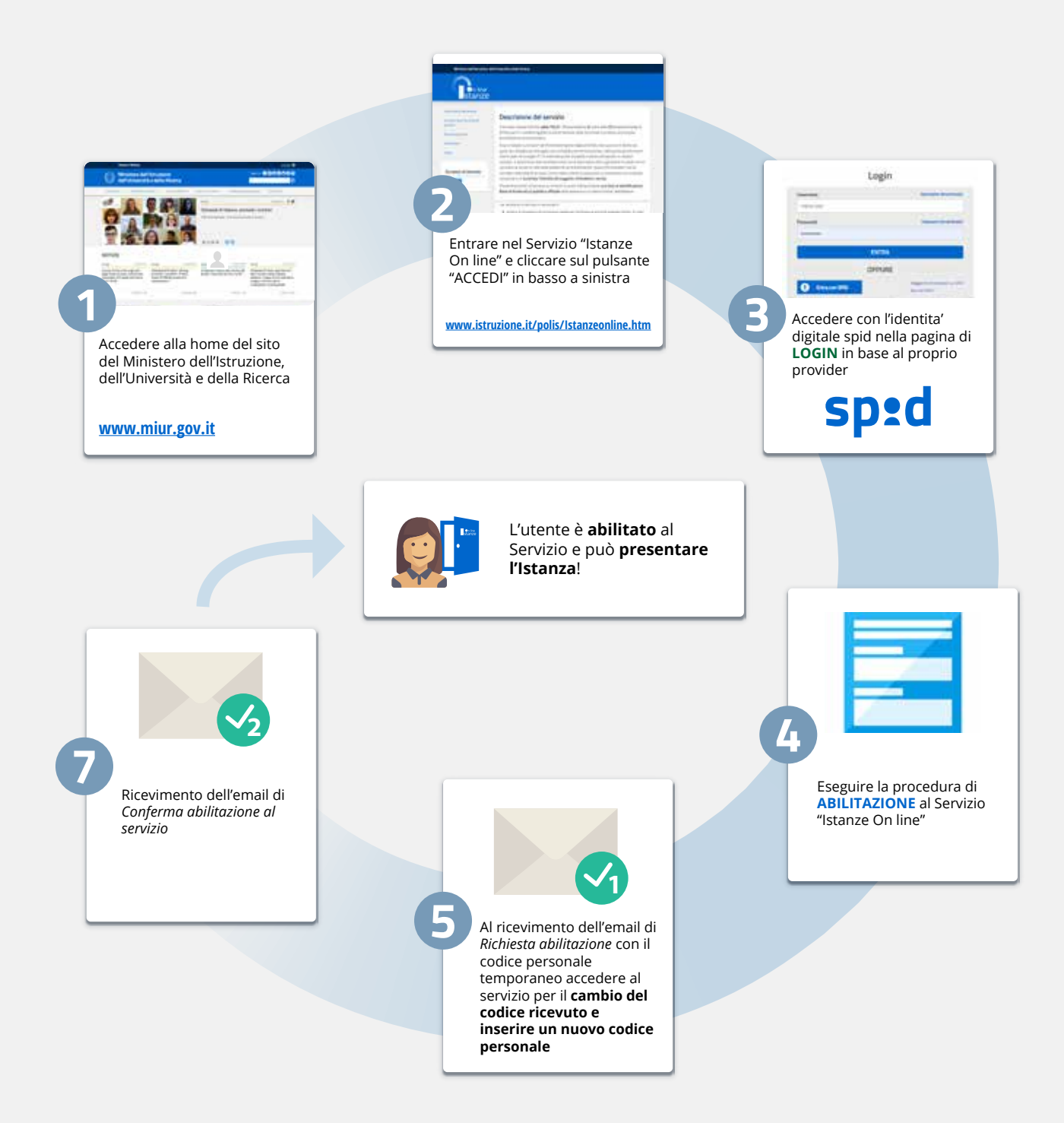

(\*) - Credenziali utilizzabili per il login: